ำเทที่ 1 ำเทนำ

### ความเป็นมาและความสำคัญของปัญหา

ึการศึกษาเป็นปัจจัยสำคัญในการพัฒนาคุณภาพของคน ในอดีตการจัดการศึกษานั้น โรงเรียนเป็นผู้จัดการศึกษา แต่ในปัจจุบันการศึกษาสามารถที่จะเรียนรู้ได้ตลอดเวลาโดยไม่จำกัด ในเรื่องสถานที่ การจัดการศึกษาตามพระราชบัญญัติการศึกษาแห่งชาติ พ.ศ. 2542 ฉบับแก้ไข ี ปรับปรุง พ.ศ. 2545 มาตรา 25 ใค้ระบุว่า "รัฐต้องส่งเสริมการดำเนินงาน และการจัดตั้งแหล่งการ เรียนรู้ตลอดชีวิตทุกรูปแบบ ได้แก่ห้องสมุดประชาชน พิพิธภัณฑ์ หอศิลป์ สวนสัตว์ ี่ สวนสาธารณะ สวนพฤกษศาสตร์ อุทยานวิทยาศาสตร์และเทคโนโลยี ศูนย์การกีฬาและ ี นั่นทนาการ แหล่งข้อมูลและแหล่งการเรียนรู้อื่นอย่างพอเพียงและมีประสิทธิภาพ" และมาตรา 29 ระบุว่า "ให้สถานศึกษาร่วมกับบุคคล ครอบครัว ชุมชน องค์กรชุมชน องค์กรปกครองส่วน ท้องถิ่น เอกชน องค์กรเอกชน องค์กรวิชาชีพ สถาบันศาสนา สถานประกอบการ และสถาบัน ้สังคมอื่น ส่งเสริมความเข้มแข็งของชุมชน โดยจัดกระบวนการเรียนรู้ภายในชุมชนเพื่อให้ชุมชนมี ึการจัดการศึกษาอบรม มีการแสวงหาความรู้ ข้อมูล ข่าวสาร และรู้จักเลือกสรรภูมิปัญญาและ สอดกล้องกับสภาพปัญหาและความต้องการ รวมทั้งหา วิทยาการต่าง ๆ เพื่อพัฒนาชมชนให้ ้วิชาการสนับสนุนให้มีการเปลี่ยนประสบการณ์การพัฒนาระหว่างชุมชน" (สำนักงานคณะกรรมการ การศึกษาแห่งชาติ. 2545 : 15-17)

้สำนักบริหารงานการศึกษานอกโรงเรียน ซึ่งเป็นหน่วยงานการศึกษาของสำนักงาน ปลัดกระทรวงศึกษาธิการ กระทรวงศึกษาธิการ ใด้ตระหนักถึงความสำคัญของการส่งเสริมและ พัฒนาแหล่งการเรียนรู้ให้เป็นแหล่งการเรียนรู้บริการการศึกษาที่เอื้อต่อการศึกษาตลอดชีวิต จึงได้ ้กำหนดนโยบายจัด ส่งเสริมและสนับสนุน ให้เกิดกระบวนการเรียนรู้อย่างต่อเนื่องในชุมชน โดย จัดตั้งศูนย์การเรียนชุมชนเพื่อเป็นศูนย์กลางจัดการศึกษาเพื่อการเรียนรู้ตลอดชีวิตสำหรับประชาชน ในชุมชน เป็นสถานที่เสริมสร้างโอกาสในการเรียนรู้ ถ่ายทอดแลกเปลี่ยนประสบการณ์ วิทยาการ ีตลอดจนภูมิปัญญาของชุมชน อีกทั้งยังเป็นแหล่งบริการชุมชนในการจัดกิจกรรมต่าง ๆ ที่ สอดกล้องกับความต้องการของประชาชนโดยเน้นกระบวนการเรียนรู้ในวิถีชีวิตให้ทันกับสภาวะ ี การเปลี่ยนแปลงของสังคมในยุคโลกาภิวัตน์ และก่อให้เกิดสังคมแห่งการเรียนรู้ การเสริมสร้าง ประชาธิปไตย และม่งเน้นการพัฒนาแบบพึ่งพาตนเอง โดยศนย์การศึกษานอกโรงเรียนจังหวัด และ ้ศนย์บริการการศึกษานอกโรงเรียนอำเภอ ซึ่งเป็นสถานศึกษาในส่วนภมิภาคของสำนักบริหารงาน การศึกษานอกโรงเรียน เป็นผู้รับผิดชอบในเขตพื้นที่จังหวัดและอำเภอตามลำดับ

ศูนย์การศึกษานอกโรงเรียนจังหวัดพระนครศรีอยุธยา เป็นสถานศึกษาสังกัดสำนัก ้ บริหารงานการศึกษานอกโรงเรียนที่รับผิดชอบการจัดกิจกรรมการศึกษานอกโรงเรียนในเขตจังหวัด พระนครศรีอยุธยา ทั้ง 16 อำเภอ ศูนย์การเรียนชุมชนเป็นกิจกรรมการศึกษานอกโรงเรียนอีกลักษณะ หนึ่งที่ศูนย์การศึกษานอกโรงเรียนจังหวัดพระนครศรีอยุธยาดำเนินการจัดและบริการคลอบคลุม ทุกพื้นที่ของอำเภอทั้ง 16 อำเภอ โดยจัดกิจกรรมการศึกษาพื้นฐานทั้งระดับประถมศึกษา มัธยมศึกษา ตอนต้น มัธยมศึกษาตอนปลาย กิจกรรมการศึกษาสายอาชีพ ทั้งอาชีพระยะสั้น และพัฒนาอาชีพ ตลอดจนกิจกรรมการศึกษาตามอัธยาศัย โดยจัดในลักษณะห้องสมุด มุมเรียนรู้ต่าง ๆ การจัดศูนย์ ึ การเรียนชมชนของศูนย์บริการการศึกษานอกโรงเรียนอำเภอในจังหวัดพระนครศรีอยุธยานั้น จัด ในพื้นที่ที่หลากหลาย ทั้งในชมชน สถานประกอบการหรือในโรงงานอุตสาหกรรมต่าง ๆ ที่มีอยู่ ้งำนวนมากในจังหวัดพระนครศรีอยธยา ซึ่งในการดำเนินงานศนย์การเรียนชมชนนั้น ชมชนและ ี่ สถานประกอบการหรือโรงงานอตสาหกรรมจะมีส่วนร่วมในการจัดกิจกรรมการศึกษานอกโรงเรียน เพื่อให้การจัดกิจกรรมศนย์การเรียนชมชนสนองตอบต่อความต้องการของผ้รับบริการมากที่สด

ิจากการนิเทศติดตามการปฏิบัติงานกิจกรรมศูนย์การเรียนชุมชน ของศูนย์การศึกษานอก โรงเรียนจังหวัดพระนครศรีอยธยา โดยหน่วยศึกษานิเทศก์ สำนักบริหารงานการศึกษานอกโรงเรียน ี พบว่าการปฏิบัติงานศูนย์การเรียนชุมชน มีปัญหาในการปฏิบัติงานดังนี้ (กรมการศึกษานอก โรงเรียน, 2547 : 43)

- 1. คณะกรรมการศูนย์การเรียนชุมชนไม่เข้าใจบทบาทหน้าที่
- 2. งบประมาณในการพัฒนาศูนย์การเรียนชุมชนมีน้อย

3. ครูศูนย์การเรียนชุมชนขาดทักษะในการปฏิบัติงานในหน้าที่และครูศูนย์การเรียน ชุมชนขาดขวัญกำลังใจในการปฏิบัติงาน

- 4. สื่อและอุปกรณ์การเรียนรู้มีน้อยไม่เพียงพอแก่การให้บริการ
- 5. ค่าสาธารณูปโภคมีไม่เพียงพอ ต้องขอรับการสนับสนุนจากหน่วยงานอื่น

ซึ่งสอดคล้องกับการนิเทศศูนย์การเรียนชุมชนของศูนย์การศึกษานอกโรงเรียนภาคกลาง ที่พบว่า

1. ศูนย์การเรียนชุมชนส่วนใหญ่เป็นเพียงสถานที่พบกลุ่มนักศึกษาสายสามัญเท่านั้น

2. ศูนย์การเรียนชุมชนบางแห่งไม่มีการจ้างครูศูนย์การเรียนชุมชน ต้องให้ครูอาสาสมัคร การศึกษานอกโรงเรียนหรือครูประจำกลุ่มทำหน้าที่แทน

- 3. ครูศูนย์การเรียนชุมชนไม่ได้อยู่ปฏิบัติงานประจำที่ศูนย์การเรียนชุมชน
- 4. ครูศูนย์การเรียนชุมชนไม่มั่นใจในสภาพความมั่นคงการทำงานของตนเอง
- 5. ครูศูนย์การเรียนชุมชนจัคกิจกรรมในศูนย์การเรียนชุมชนไม่เป็นไปตามหลักการ

6. ครูศูนย์การเรียนชุมชนบางแห่งขาดแคลนสื่อต่าง ๆ ในการจัดกิจกรรม (ศูนย์การศึกษา นอกโรงเรียนจังหวัดปทุมธานี. 2547 : 2) นอกจากนี้ยังสอดคล้องกับการรายงานผลการนิเทศศูนย์ ึการเรียนชมชน ของศูนย์การศึกษานอกโรงเรียนจังหวัดนครปฐม (ศูนย์การศึกษานอกโรงเรียนจังหวัด ปทุมธานี. 2547 : 2) ในปีงบประมาณ 2546 ซึ่งพบว่า ผลการปฏิบัติงานศูนย์การเรียนชุมชนส่วน ใหญ่เป็นเพียงสถานที่พบกลุ่มนักศึกษาสายสามัญ ครูศูนย์การเรียนชุมชนไม่ได้อยู่ปฏิบัติงานประจำ ที่ศนย์การเรียนชมชน ครศนย์การเรียนชมชนจัดกิจกรรมในศนย์การเรียนชมชนไม่เป็นไปตาม หลักการ และขาดแคลนสื่อในศนย์การเรียนชมชนทั้งชนิดและปริมาณ

ิจากที่กล่าวมาข้างต้น จะเห็นได้ว่าหากผู้ที่เกี่ยวข้องกับการปฏิบัติงานศูนย์การเรียนชมชน จังหวัดพระนครศรีอยุธยาได้แก่ประธานคณะกรรมการดำเนินงานศูนย์การเรียนชุมชน คณะกรรมการ ้คำเนินงานศูนย์การเรียนชุมชน และครูศูนย์การเรียนชุมชน มีความรู้ ความเข้าใจในการปฏิบัติงาน ้ศูนย์การเรียนชมชนที่ชัดเจน ก็จะสามารถปฏิบัติงานใด้อย่างมีประสิทธิภาพและสามารถตอบสนอง ้ความต้องการของชุมชนใด้อย่างแท้จริง ประกอบกับศูนย์การศึกษานอกโรงเรียนจังหวัด และศูนย์บริการการศึกษานอกโรงเรียนอำเภอทุกอำเภอในจังหวัด พระนครศรีอยุธยา ้ พระนครศรีอยธยา ยังไม่ได้กำหนดแนวทางปฏิบัติงานศนย์การเรียนชมชนให้ศนย์การเรียนชมชน ทุกแห่งในจังหวัดพระนครศรีอยุธยา ยึดเป็นแนวทางปฏิบัติงานที่ชัดเจน และเป็นรูปธรรม ้เพียงแต่มีนโยบายให้ศนย์การเรียนชมชนดำเนินการเกี่ยวกับแนวทางปฏิบัติงานศนย์การเรียนชมชน ิตามบริบท และตามศักยภาพของแต่ละศูนย์การเรียนชุมชนเท่าที่จะสามารถคำเนินการได้เท่านั้น

้ดังนั้น เพื่อให้เกิดความชัดเจนในการนำแนวทางปฏิบัติงานศูนย์การเรียนชุมชนจังหวัด พระนครศรีอยุธยา ไปใช้ในงานศูนย์การเรียนชุมชน ตั้งแต่การบริหารจัดการ และการปฏิบัติงาน ต่าง ๆ ที่เกี่ยวข้องให้เกิดประโยชน์ และประสิทธิภาพต่อการจัดกิจกรรมการศึกษานอกโรงเรียน ใด้อย่างมีคุณภาพมากขึ้น ผู้วิจัยในฐานะผู้บริหารงานการศึกษานอกโรงเรียน จึงมีความสนใจ และ ้เห็นความสำคัญที่จะศึกษาความต้องการ ความเหมาะสม และความเป็นไปได้ในการพัฒนาแนวทาง ปฏิบัติงานศูนย์การเรียนชุมชน จังหวัดพระนครศรีอยุธยา เพื่อใช้เป็นแนวทางปฏิบัติงานศูนย์การ ้เรียนชุมชนที่ชัดเจน มีประสิทธิภาพ มีความเหมาะสม และมีความเป็นไปได้กับบริบทของศูนย์การ เรียนชุมชนจังหวัดพระนครศรีอยุธยาต่อไป

## วัตถประสงค์ของการวิจัย

1. เพื่อศึกษาความต้องการแนวทางปฏิบัติงานศูนย์การเรียนชุมชนจังหวัดพระนครศรี-อยุธยา

2. เพื่อพัฒนาแนวทางปฏิบัติงานศูนย์การเรียนชุมชนจังหวัดพระนครศรีอยุธยา

3. เพื่อศึกษาความเหมาะสมของแนวทางปฏิบัติงานศูนย์การเรียนชุมชนจังหวัด พระนครศรีอยธยา

่ 4. เพื่อศึกษาความเป็นไปได้ของแนวทางปฏิบัติงานศูนย์การเรียนชุมชนจังหวัด พระนครศรีอยธยา

## ความสำคัญของการวิจัย

ผลของการวิจัยครั้งนี้ ทำให้ได้แนวทางการปฏิบัติงานศูนย์การเรียนชุมชน จังหวัด พระนครศรีอยุธยาที่ชัดเจน เพื่อเป็นประโยชน์ต่อศูนย์การศึกษานอกโรงเรียนจังหวัดพระนครศรีอยุธยา ศูนย์บริการการศึกษานอกโรงเรียนอำเภอทุกอำเภอ ในจังหวัดพระนครศรีอยุธยา และผู้ที่เกี่ยวข้อง ้กับการปฏิบัติงานศนย์การเรียนชมชนทกแห่งในจังหวัดพระนครศรีอยธยา ในการที่จะนำผลการวิจัย มาใช้ในการปฏิบัติงานศูนย์การเรียนชุมชนได้อย่างมีประสิทธิภาพมากยิ่งขึ้น อันจะส่งผลให้การจัด ้กิจกรรมการศึกษานอกโรงเรียนของศนย์การเรียนชมชนเกิดประ โยชน์สงสด ต่อประชาชนที่พลาด โอกาสและด้อยโอกาสทางการศึกษา อันเป็นเป้าหมายที่สำคัญยิ่งต่อการศึกษาตลอดชีวิตอย่างแท้จริง

### ขอบเขตการวิจัย

ึการวิจัยครั้งนี้ เป็นการศึกษาความต้องการและพัฒนาแนวทางปฏิบัติงานศูนย์การเรียน ิชมชน จังหวัดพระนครศรีอยธยา รวมทั้งศึกษาความเหมาะสม และการศึกษาความเป็นไปได้ของ แนวทางปฏิบัติงานศูนย์การเรียนชุมชนจังหวัดพระนครศรีอยุธยาที่พัฒนาขึ้น ดังนี้

## 1. ประชากร และกล่มตัวอย่างในการวิจัย

1.1 ขั้นศึกษาความต้องการแนวทางปฏิบัติงานศนย์การเรียนชมชน จังหวัด พระนครศรีอยธยา ประชากร ได้แก่ ผู้เกี่ยวข้องในการปฏิบัติงานศนย์การเรียนชมชนจังหวัด พระนครศรีอยุธยา จำนวน 309 คน ประกอบด้วย ประธานคณะกรรมการดำเนินงานศูนย์การเรียน ชุมชนจังหวัดพระนครศรีอยุธยา จำนวน 103 คน คณะกรรมการคำเนินงานศูนย์การเรียนชุมชน จังหวัดพระนครศรีอยุธยา จำนวน 103 คน และครูศูนย์การเรียนชุมชนจังหวัดพระนครศรีอยุธยา ้จำนวน 103 คน (ศูนย์การศึกษานอกโรงเรียนจังหวัดพระนครศรีอยุธยา. 2548) กลุ่มตัวอย่าง คือ ผู้ที่ได้รับการสุ่มเลือกจากประชากร ได้แก่ ผู้เกี่ยวข้องในการปฏิบัติงานศูนย์การเรียนชุมชนจังหวัด พระนครศรีอยุธยา จำนวน 27 คน ประกอบด้วย ประธานคณะกรรมการดำเนินงานศูนย์การเรียน ชุมชนจังหวัดพระนครศรีอยุธยา จำนวน 9 คน คณะกรรมการดำเนินงานศูนย์การเรียนชุมชน จังหวัดพระนครศรีอยุธยา จำนวน 9 คน และครูศูนย์การเรียนชุมชนจังหวัดพระนครศรีอยุธยา กำบวบ 9 คบ

1.2 ขั้นศึกษาการพัฒนาแนวทางปฏิบัติงานศนย์การเรียนชมชนจังหวัด พระนครศรีอยุธยา ประชากร ได้แก่ ผู้ทรงคุณวุฒิ โดยมีวุฒิปริญญาโท หรือสูงกว่าสาขาการ ่ บริหารการศึกษาหรือสาขาที่เกี่ยวข้องกับการศึกษานอกโรงเรียนที่มีประสบการณ์ปฏิบัติงานเกี่ยวกับ การปฏิบัติงานศูนย์การเรียนชุมชน หรือในหน่วยงานทางการศึกษานอกโรงเรียน "ไม่น้อยกว่า 5 ปี ในเขตพื้นที่จังหวัดพระนครศรีอยุธยา จำนวน 8 คน กลุ่มตัวอย่าง คือ ผู้ที่ได้รับการสุ่มเลือกจาก ประชากร ได้แก่ ผัทรงคณวฒิ จำนวน 3 คน 1.3 ขั้นศึกษาความเหมาะสมของแนวทางปฏิบัติงานศูนย์การเรียนชุมชนจังหวัด ่ พระนครศรีอยุธยาที่พัฒนาขึ้น ศึกษาจากประชากร คือ ผู้บริหารสถานศึกษาการศึกษานอกโรงเรียน สังกัดศูนย์การศึกษานอกโรงเรียนจังหวัดพระนครศรีอยุธยา จำนวน 17 คน

1.4 ขั้นศึกษาความเป็นไปได้ของแนวทางปฏิบัติงานศูนย์การเรียนชุมชนจังหวัด พระนครศรีอยุธยาที่พัฒนาขึ้น ศึกษาจากประชากร คือ ประธานคณะกรรมการดำเนินงานศูนย์ การเรียนชมชนจังหวัดพระนครศรีอยธยา จำนวน 103 คน

**2. ตัวแปรทีศึกษา** 

2.1 ความต้องการเกี่ยวกับการพัฒนาแนวทางปฏิบัติงานศูนย์การเรียนชุมชนจังหวัด พระนครศรีอยธยา

2.2 การพัฒนาแนวทางปฏิบัติงานศูนย์การเรียนชุมชนจังหวัดพระนครศรีอยุธยา

2.3 ความเหมาะสมของการพัฒนาแนวทางปฏิบัติงานศนย์การเรียนชมชนจังหวัด พระนครศรีอยธยา

2.4 ความเป็นไปได้ของการพัฒนาแนวทางปฏิบัติงานศูนย์การเรียนชุมชนจังหวัด พระนครศรีอยุธยา

### **3. กรอบความคิดในการวิจัย**

ในการวิจัยครั้งนี้ ผู้วิจัยได้อาศัยแนวกิดเกี่ยวกับการปฏิบัติงานของศูนย์การเรียนชุมชน และแนวคิดทฤษฎีการบริหารเพื่อการพัฒนา ดังนี้

3.1 กรมการศึกษานอกโรงเรียน (ม.ป.ป. : 13-14) กล่าวถึงการปฏิบัติงานศูนย์การ เรียนชุมชนไว้ว่า ศูนย์การเรียนชุมชนกำหนดแนวทางการปฏิบัติงานแบ่งเป็น 3 องค์ประกอบ คือ ้องค์ประกอบที่หนึ่ง องค์ประกอบหลักหรือปัจจัยนำเข้า ได้แก่ กลุ่มเป้าหมาย สื่อการเรียนการสอน ครูศูนย์การเรียนชุมชน คณะกรรมการดำเนินงานศูนย์การเรียนชุมชน องค์การบริหารส่วนตำบล ึกล่มประชาชน และศนย์บริการการศึกษานอกโรงเรียน องค์ประกอบที่สอง กระบวนการ ได้แก่ ึกระบวนการจัดการเรียนการสอน กระบวนการบริหารและจัดการศึกษา และกระบวนการทำงาน ร่วมกับชุมชน และองค์ประกอบที่สาม ผลที่ได้รับ ได้แก่ การส่งเสริมระบบการเรียนรู้ของชุมชน

ให้มีความเข้มแข็ง องค์การบริหารส่วนตำบลจัดการศึกษาได้อย่างมีประสิทธิภาพ และศูนย์การเรียน ชุมชนมีคุณภาพและประสิทธิภาพ

3.2 แนวคิดทฤษฎีการบริหารเพื่อการพัฒนา ซึ่ง ศุภชัย อาชีวะระงับโรค (2547 : 9-21) ; บรรจง จันทมาศ (2546 : 7-8) และผ่องศรี สยมยา (2544 : 65) กล่าวไว้ว่า การปฏิบัติงาน ให้เกิดประสิทธิผลและบีประสิทธิกาพประกอบด้วยขั้บตอบ 4 ขั้บตอบ คือ การวางแผบ (Plan) การปฏิบัติ (Do) การตรวจสอบ (Check) และการปรับปรุงพัฒนา (Axtion)

ึ่งากแนวคิดทั้ง 2 ประการ ผ้วิจัยจึงกำหนดแนวทางปฏิบัติงานของศนย์การเรียนชมชน เป็นกรอบแนวคิดในการวิจัยเกี่ยวกับการพัฒนาแนวทางปฏิบัติงานศูนย์การเรียนชุมชนจังหวัด พระนครศรีอยุธยาไว้ 4 ขั้นตอน คือ การสำรวจ วางแผน การดำเนินงาน และการประเมินผล . โดยกำหนดขั้นตอนการพัฒนาแนวแนวทางปฏิบัติงานศูนย์การเรียนชุมชนจังหวัดพระนครศรีอยุธยาไว้ 4 ขั้นตอน คือ ขั้นตอนศึกษาความต้องการ ขั้นพัฒนาแนวทางปฏิบัติงาน ขั้นศึกษาความเหมาะสม และขั้นศึกษากวามเป็นไปได้ ซึ่งสรุปเป็นกรอบแนวกิดในการวิจัย ดังแสดงในภาพประกอบ 1

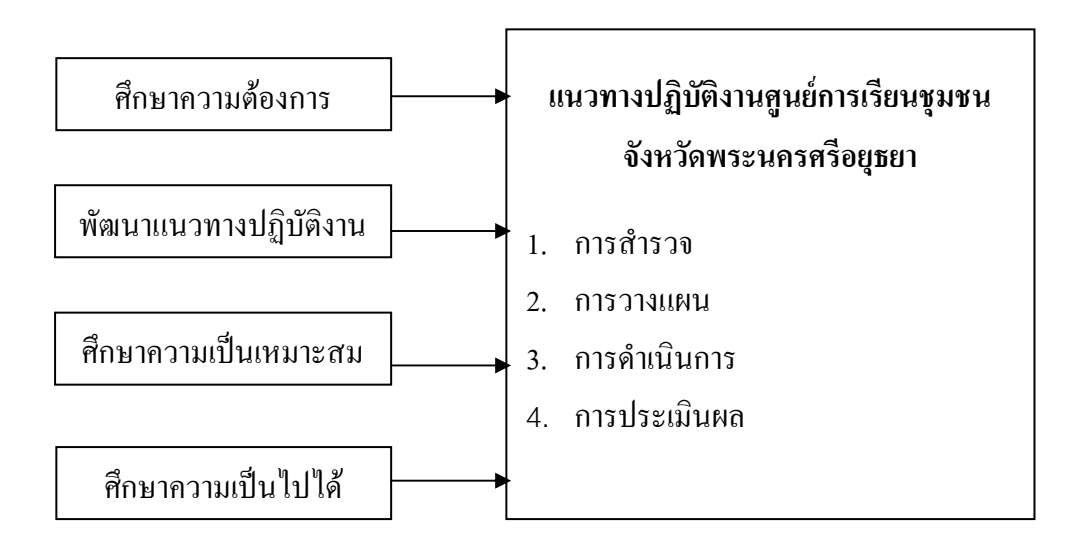

#### ึกาพประกอบ 1 กรอบความคิดในการวิจัย

### **นิยามศัพท์เฉพาะ**

1. ความต้องการการพัฒนาแนวทางปฏิบัติงานศูนย์การเรียนชุมชนจังหวัด พระนครศรีอยุธยา หมายถึง รายการปฏิบัติที่มีความสอดคล้องตรงกับปัญหาและความต้องการของ ผู้เกี๋ยวข้องในการปฏิบัติงานศูนย์การเรียนชุมชน ซึ่งใด้จากการประชุมโดยใช้แบบสัมภาษณ์ และ ี แบบสอบถาม ความต้องการแนวทางการปฏิบัติงานศนย์การเรียนชมชนที่ฝ้วิจัยสร้างขึ้น

2. การพัฒนาแนวทางปฏิบัติงานศูนย์การเรียนชุมชนจังหวัดพระนครศรีอยุธยา หมายถึง ้ขั้นตอนและรายการปฏิบัติของแนวทางปฏิบัติงานศูนย์การเรียนชุมชนที่ตรงกับความต้องการของ หู้เกี่ยวข้องในการปฏิบัติงานศูนย์การเรียนชุมชน และตรงตามความคิดเห็นของผู้ทรงคุณวุฒิ 4 ขั้น ดังบี้

2.1 ขั้นการสำรวจ หมายถึง การสำรวจชุมชน สำรวจนักศึกษากลุ่มเป้าหมาย สำรวจ ่ บุคลากร และสำรวจสื่อการเรียนการสอนของศูนย์การเรียนชุมชน

2.2 การวางแผน หมายถึง การแต่งตั้งคณะกรรมการดำเนินงาน การประชุม ึ คณะกรรมการคำเนินงาน การจัดสรรงบประมาณสนับสนุนโครงการกิจกรรม และการจัดทำแผน โครงการกิจกรรม ของศูนย์การเรียนชุมชน

2.3 การคำเนินการ หมายถึง การปฏิบัติงานตามแผนงานโครงการ การส่งเสริม ี สนับสนุน การศึกษาดูงานโครงการกิจกรรม และการจัดระบบการกระจายสื่อ ของศูนย์การเรียน ชุมชน

2.4 การประเมินผล หมายถึง การนิเทศติดตามผล การประเมินผล การเผยแพร่ ประชาสัมพันธ์ และการวิจัยพัฒนางาน ของศูนย์การเรียนชุมชน

3. ความเหมาะสมของการพัฒนาแนวทางปฏิบัติงานศูนย์การเรียนชุมชน จังหวัด พระนครศรีอยุธยา หมายถึง ระดับคะแนนความเหมาะสมของแนวทางปฏิบัติงานศูนย์การเรียนชุมชน ที่สามารถนำไปใช้ได้จริงภายใต้บริบทของศูนย์การเรียนชุมชนจังหวัดพระนครศรีอยุธยาโดยวัด ้ความคิดเห็นของผู้บริหารการศึกษานอกโรงเรียน สังกัดศูนย์การศึกษานอกโรงเรียนจังหวัดพระนคร ศรี- อยุธยาจากการใช้แบบสอบถามที่ผู้วิจัยสร้างขึ้นซึ่งแบ่งค่าคะแนนออกเป็น 5 ระดับ คือ มาก ีที่สุด มาก ปานกลาง น้อย และน้อยที่สุด

4. ความเป็นไปได้ของการพัฒนาแนวทางการปฏิบัติงานศูนย์การเรียนชุมชนจังหวัด พระนครศรีอยุธยา หมายถึง ระดับคะแนนความเป็นไปได้ที่จะนำแนวทางปฏิบัติงานศูนย์การเรียน ิชุมชนนำไปใช้ได้จริงภายใต้บริบทของศูนย์การเรียนชุมชนจังหวัดพระนครศรีอยุธยา โดยวัด ความคิดเห็นของประธานคณะกรรมการศูนย์การเรียนชุมชนจังหวัดพระนครศรีอยุธยา จากการใช้ แบบสอบถามที่ผู้วิจัยสร้างขึ้น ซึ่งแบ่งค่าคะแนนออกเป็น 5 ระดับ คือ มากที่สุด มาก ปานกลาง น้อย และน้อยที่สด

5. ศูนย์การเรียนชุมชน หมายถึง สถานที่จัดกิจกรรมการเรียนรู้ที่จัดตั้งขึ้นในชุมชนโดย ความร่วมมือของประชาชนและองค์กรต่าง ๆ ในชุมชนเป็นสถานที่สร้างโอกาสการเรียนรู้ และ แลกเปลี่ยนประสบการณ์ วิทยาการ ตลอดจนภูมิปัญญาของชุมชน อีกทั้งยังเป็นแหล่งบริการชุมชน ในการจัดกิจกรรมต่าง ๆ ที่สอดคล้องกับความต้องการของประชาชน โดยเน้นกระบวนการเรียนรู้ ในวิถีชีวิต ให้ทันกับสภาวะการเปลี่ยนแปลงของสังคมในยุคโลกาภิวัฒน์และก่อให้เกิดสังคมแห่ง

ึการเรียนรู้ การเสริมสร้างวิถีประชาธิปใตย และมุ่งการพัฒนาแบบพึ่งพาตนเอง

6. ผู้เกี่ยวข้องในการปฏิบัติงานศูนย์การเรียนชุมชน หมายถึง บุคคลที่เกี่ยวข้องกับการ ปฏิบัติงานศูนย์การเรียนชุมชนจังหวัดพระนครศรีอยุธยา ประกอบด้วย ประธานคณะกรรมการ ้ดำเนินงานศูนย์การเรียนชุมชน คณะกรรมการดำเนินงานศูนย์การเรียนชุมชน และครูศูนย์การเรียน ิชมชน จำนวนทั้งสิ้น 309 คน

7. ประธานคณะกรรมการคำเนินงานศูนย์การเรียนชุมชน หมายถึง บุคคลในชุมชน ซึ่งพิจารณาคัดเลือกจากองค์การบริหารส่วนตำบล เทศบาล เครือข่ายองค์กรปกครองส่วนท้องถิ่น รูปแบบอื่น ๆ ปฏิบัติหน้าที่บริหารจัดการ ้ควบคุม ดูแลการปฏิบัติงานศูนย์การเรียนชุมชนให้ ิสอดคล้องกับแผนการคำเนินงานที่กำหนดไว้

ี่ 8. คณะกรรมการดำเนินงานศูนย์การเรียนชุมชน หมายถึง บุคคลในชุมชน ซึ่งพิจารณา ้คัดเลือกจากองค์การบริหารส่วนตำบล เทศบาล หรือองค์กรปกครองส่วนท้องถิ่น รูปแบบอื่น ๆ ้จำนวนไม่น้อยกว่า 5 คน แต่ไม่เกิน 9 คน ปฏิบัติหน้าที่วางแผนเสนอแนวทางการปฏิบัติงาน ศูนย์การเรียนชุมชน จัดให้มีข้อมูลพื้นฐานของชุมชน จัดหาวัสดุ อุปกรณ์ บุคลากร และงบประมาณ ของศูนย์การเรียนชุมชน กำกับติดตามการปฏิบัติงาน ประเมินผล และประชาสัมพันธ์

9. ครูศูนย์การเรียนชุมชน หมายถึง ผู้ได้รับการแต่งตั้งและเข้ารับการอบรมเป็นครูศูนย์ ึการเรียนชมชน ปฏิบัติงานในลักษณะประจำที่ศนย์การเรียนชมชน ซึ่งมีคณสมบัติตามเกณฑ์ที่สำนัก ้บริหารงานการศึกษานอกโรงเรียนกำหนด มีหน้าที่จัดกิจกรรมการเรียนการสอน และอำนวย ้ความสะควกในการเรียนรู้ของประชาชน ตลอดจนวัดผล ประเมินผลการศึกษา และจัดกิจกรรม การศึกษานอกโรงเรียนทุกกิจกรรม

10. ผู้บริหารสถานศึกษาการศึกษานอกโรงเรียน หมายถึง ผู้อำนวยการศูนย์การศึกษา นอกโรงเรียนจังหวัดพระนครศรีอยธยา และผู้อำนวยการศนย์บริการการศึกษานอกโรงเรียนอำเภอ ทุกอำเภอในจังหวัดพระนครศรีอยุธยา จำนวนทั้งสิ้น 17 คน

# <u>งไระโยชน์ที่</u>ดาดว่าจะได้รับ

1. เป็นแนวทางของผู้บริหารสถานศึกษา สังกัดสำนักบริหารงานการศึกษานอกโรงเรียน ี สำนักงานปลัดกระทรวงศึกษาธิการ กระทรวงศึกษาธิการ และผู้เกี่ยวข้องเกี่ยวกับการปฏิบัติงาน ศูนย์การเรียนชุมชน นำไปพัฒนาแนวทางปฏิบัติงานศูนย์การเรียนชุมชน ให้มีคุณภาพและ ประสิทธิภาพต่อไป

2. ผลการวิจัยจะเป็นข้อมูลและแนวทางในการพัฒนาการปฏิบัติงานศูนย์การเรียนชุมชน ต่อไป